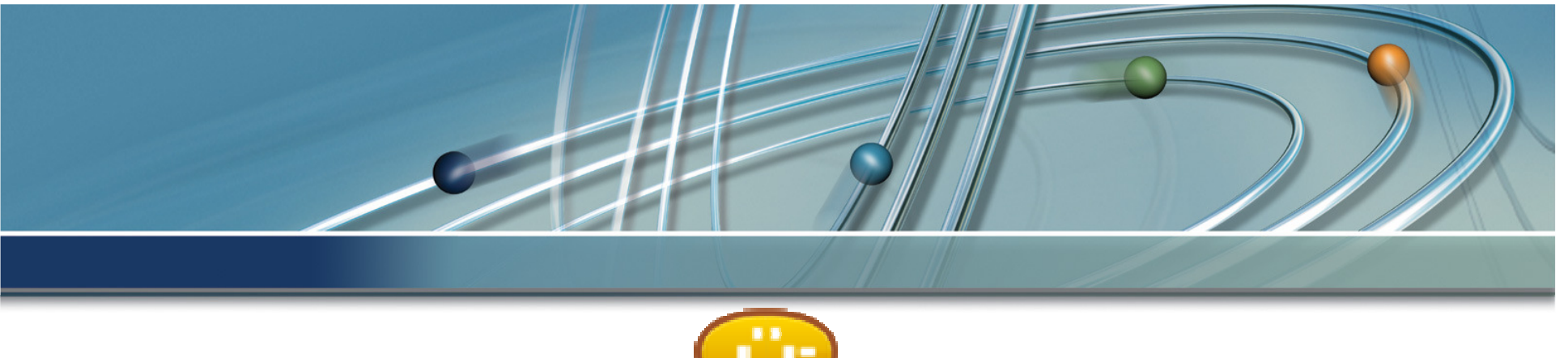

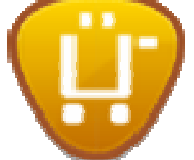

### **Ubercart**

**"one cart to rule them all"**

### LinuxTag 2009 - Berlin 2009-06-25 Tom Freudenberg

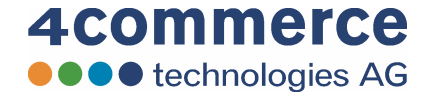

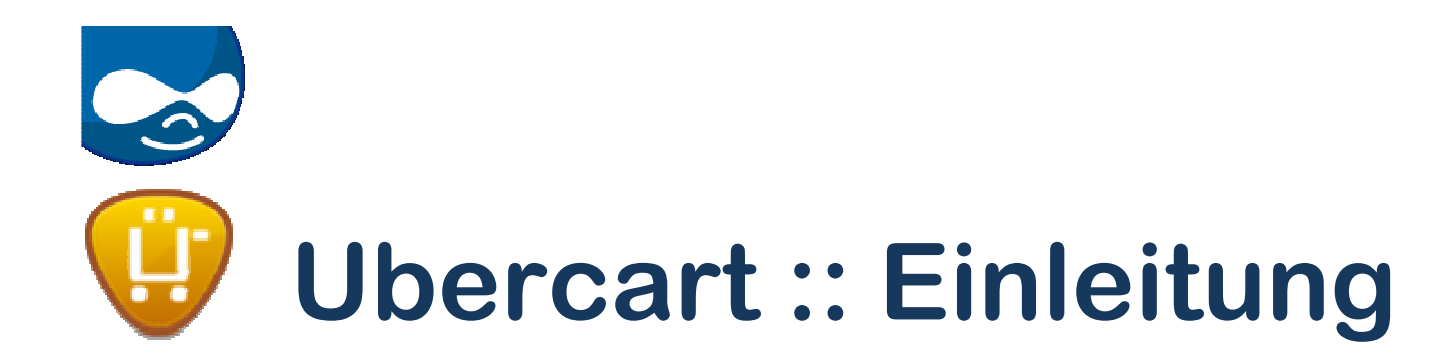

- Ubercart ist ein eCommerce Modul für Drupal
- Ubercart ermöglicht den Aufbau einer Online<br>Werkaufsplattform für: Verkaufsplattform für:
	- and the state of the Lieferbare Produkte
	- and the state of the Online Produkte (Software, Daten-Download)
	- and the state of the Premiumzugänge (Zugänge, erweiterte<br>Nutzungsrechte) Nutzungsrechte)
	- and the state of the Veranstaltungen

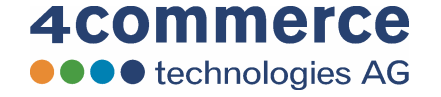

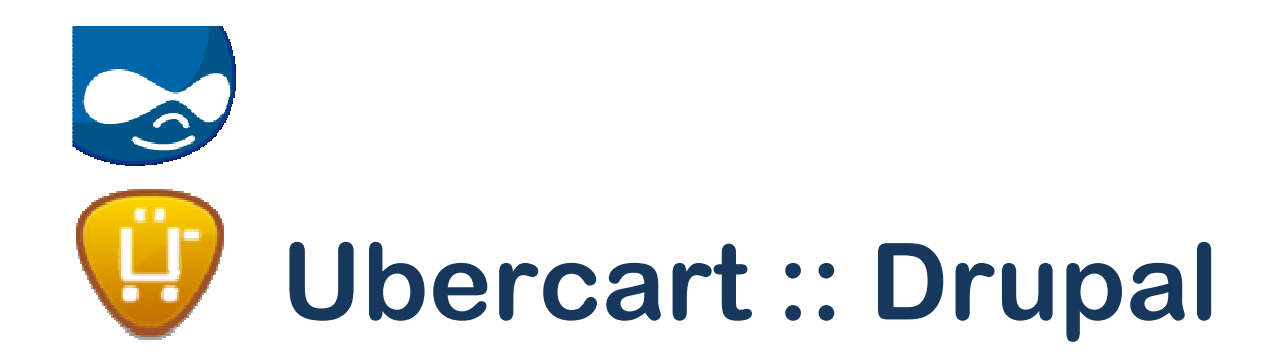

- CMS oder ein Application Server
- Besondere Eigenschaft<br>Flexible Datenspeicheru
	- Flexible Datenspeicherung Nodes
	- Robuste Qualität
- Ausgewählte Eigenschaften
	- Rollen-basierte Rechtevergabe, Zugriff und Bearbeiten<br>Versionierung der Inhalte
	- Versionierung der Inhalte<br>CLEAN LIRLS Drupal erze
	- CLEAN URLS Drupal erzeugt "lesbare" URLs (SEO)<br>Ausgefeiltes Taxonomiesystem Volltext-Suchfunktig
	- Ausgefeiltes Taxonomiesystem, Volltext-Suchfunktion, mehrsprachige Sites, Social Software, verschiedene<br>Authentifizierungen, u.v.m.

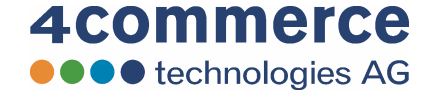

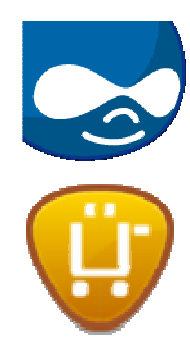

# Ubercart :: Beispiel

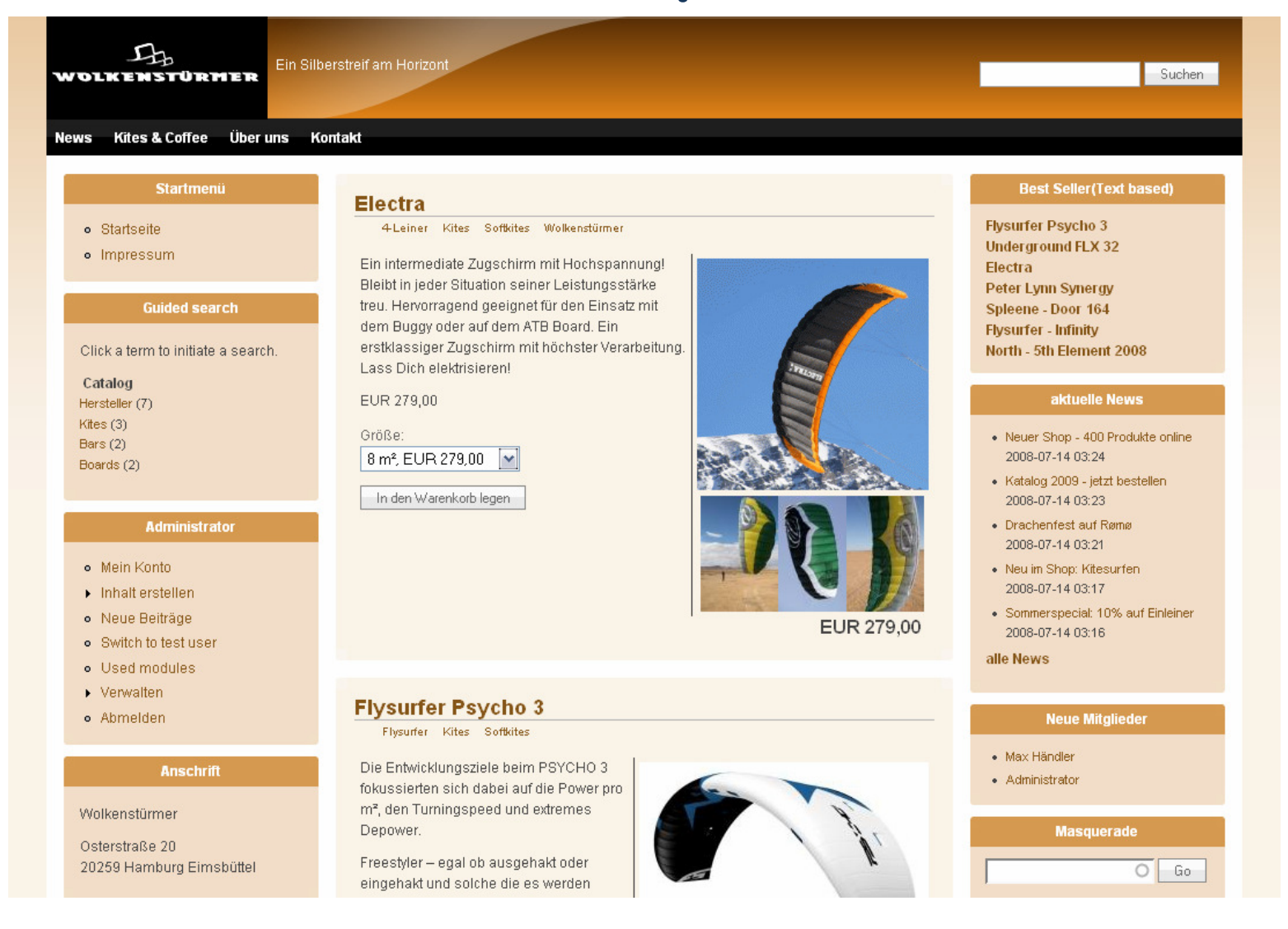

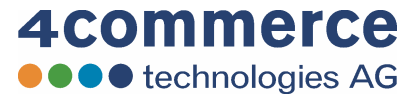

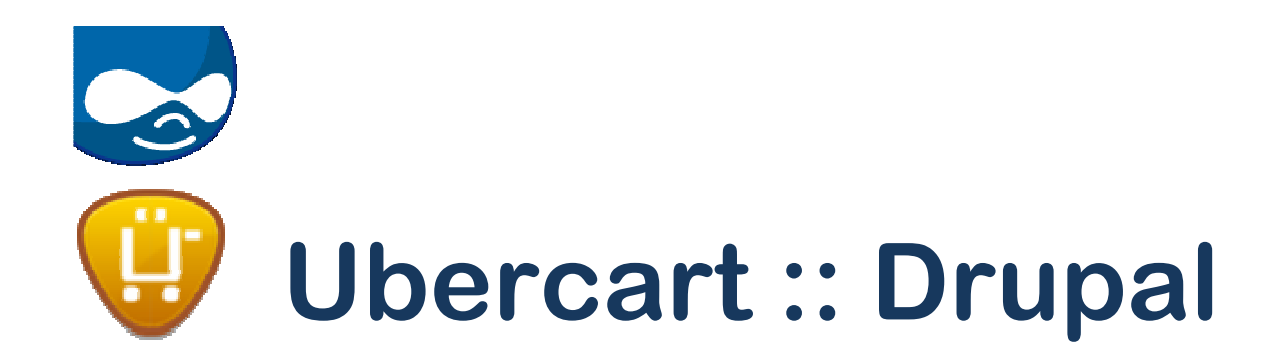

- Produkte = Nodes
	- and the state of the verschiedene Produktarten per NodeTypes
	- and the state of the spezielle Erweiterungen der Nodes per CCK
- Ubercart Erweiterungen<br>– Preise
	- and the state of the Preise<br>Cewic
	- and the state of the Gewichte und Verpackungsgrößen
	- and the state of the SKU / spezielle Lager<br>Prejsontionen
	- and the state of the Preisoptionen

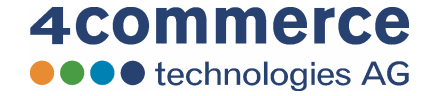

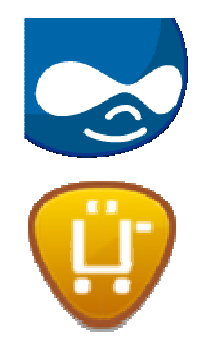

#### **Flysurfer Psycho 3**

Flysurfer Kites Softkites

#### 0000

Die Entwicklungsziele beim PSYCHO 3 fokussierten sich dabei auf die Power prom<sup>2</sup>, den Turningspeed und extremes Depower.

Freestyler - egal ob ausgehakt oder eingehakt und solche die es werden wollen bekommen mit dem PSYCHO 3 ein sehr schnell drehendes Kraftpaket.

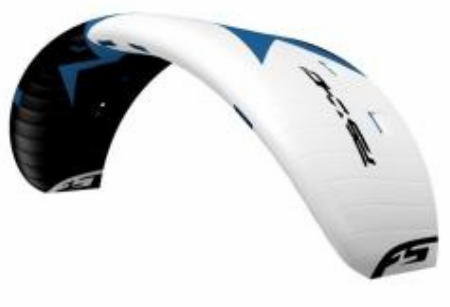

EUR 899,00

Egal ob Big Airs, radikale Kiteloops, Waveriden oder Wakestyle - der

PSYCHO 3 wird dich mit extremer Depower und trotzdem leichtgängigen und präzisen Barkräften begeistern. Das Limit beim erlernen neuer Sprünge bestimmst hier ganz alleine du, getreu dem Motto "free your style".

Ebenso wie der PULSE profitiert auch der PSYCHO 3 von unserem TOTAL DEPOWER SYSTEM (TDS) und überzeugt mit einem gigantischen Windeinsatzbereich.

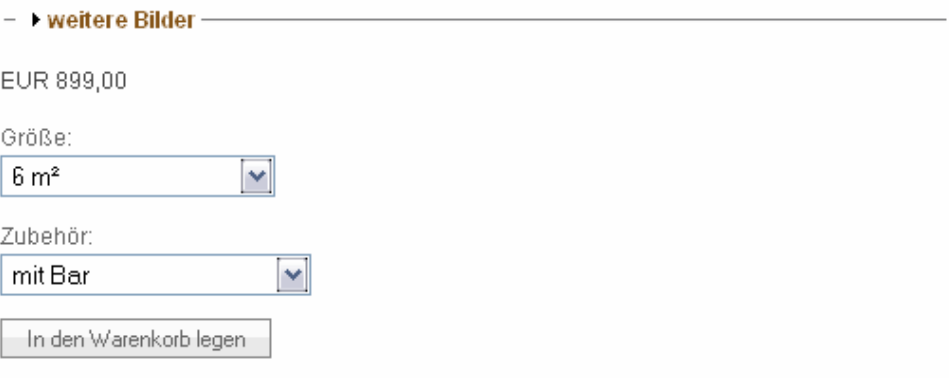

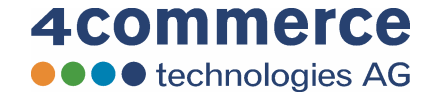

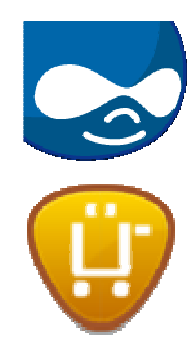

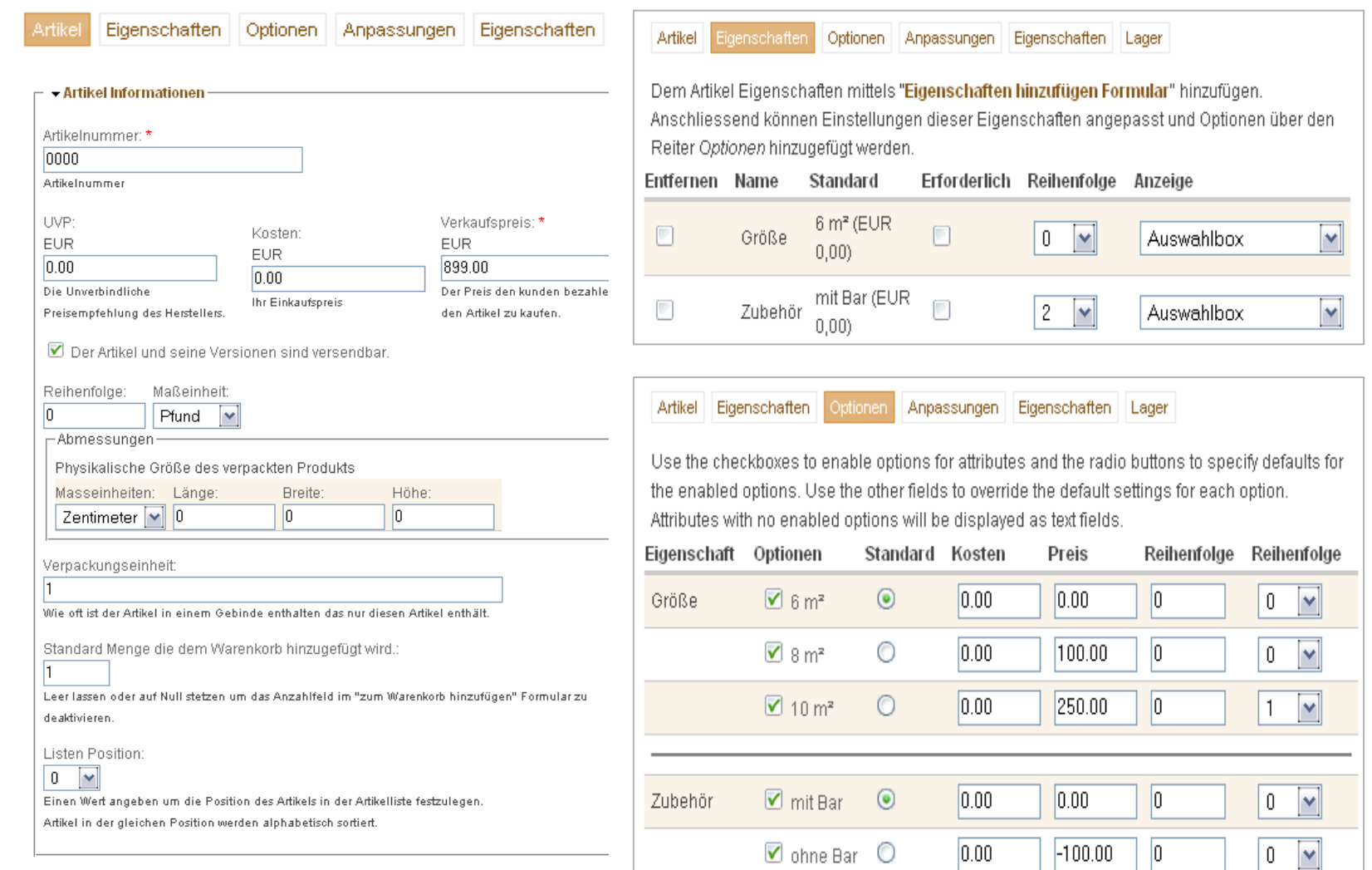

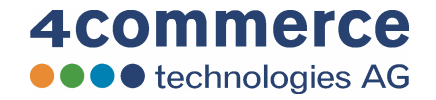

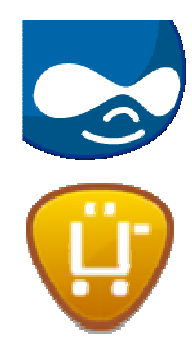

Artikel Eigenschaften Optionen Anpassungen Eigenschaften Lager

Enter an alternate SKU to be used when the specified set of options are chosen and the product is added to the cart. Warning: Adding or removing attributes from this product will reset all the SKUs on this page to the default product SKU.

#### Standard Artikelnummer: 0000

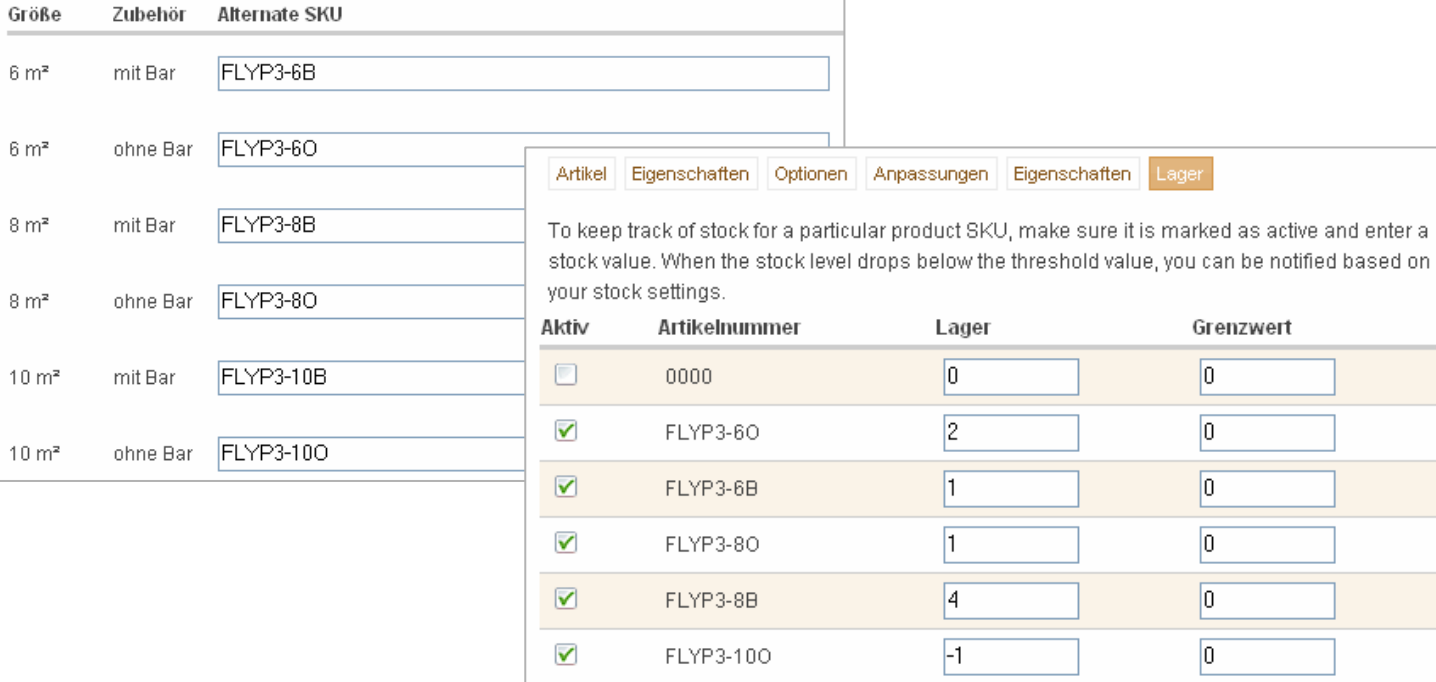

FLYP3-10B

 $\mathbf{I}$ 

 $\overline{\mathbf{v}}$ 

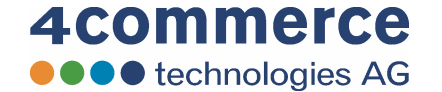

active and enter a

 $|0|$ 

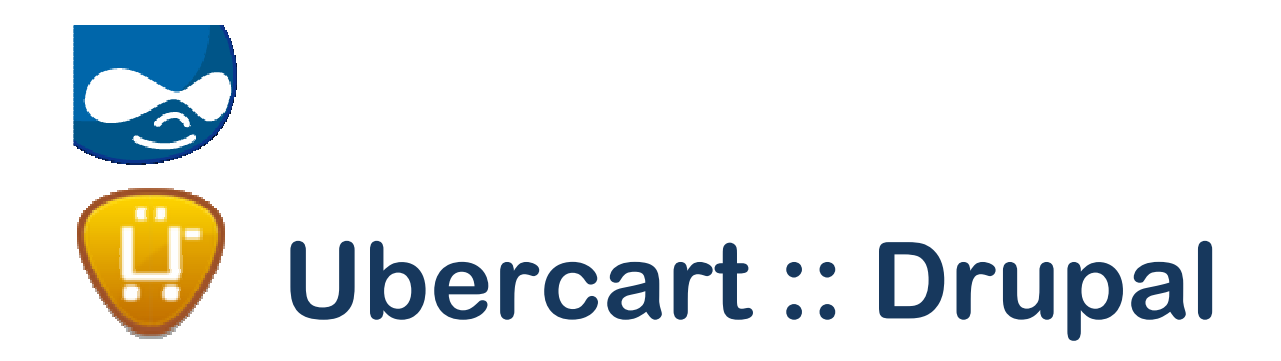

- Views Integration<br>http://www.jisten.unc
	- and the state of the eigene Listen und Darstellungen
	- and the state of the spezielle Sichten für Blöcke und Seiten
- Ubercart
	- and the state of the Catalog<br>PastCal
	- and the state of the BestSeller (Text + Bild)
	- and the state of the Warenkorb

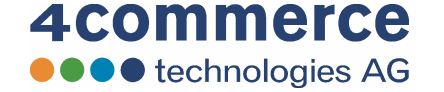

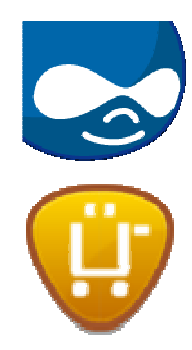

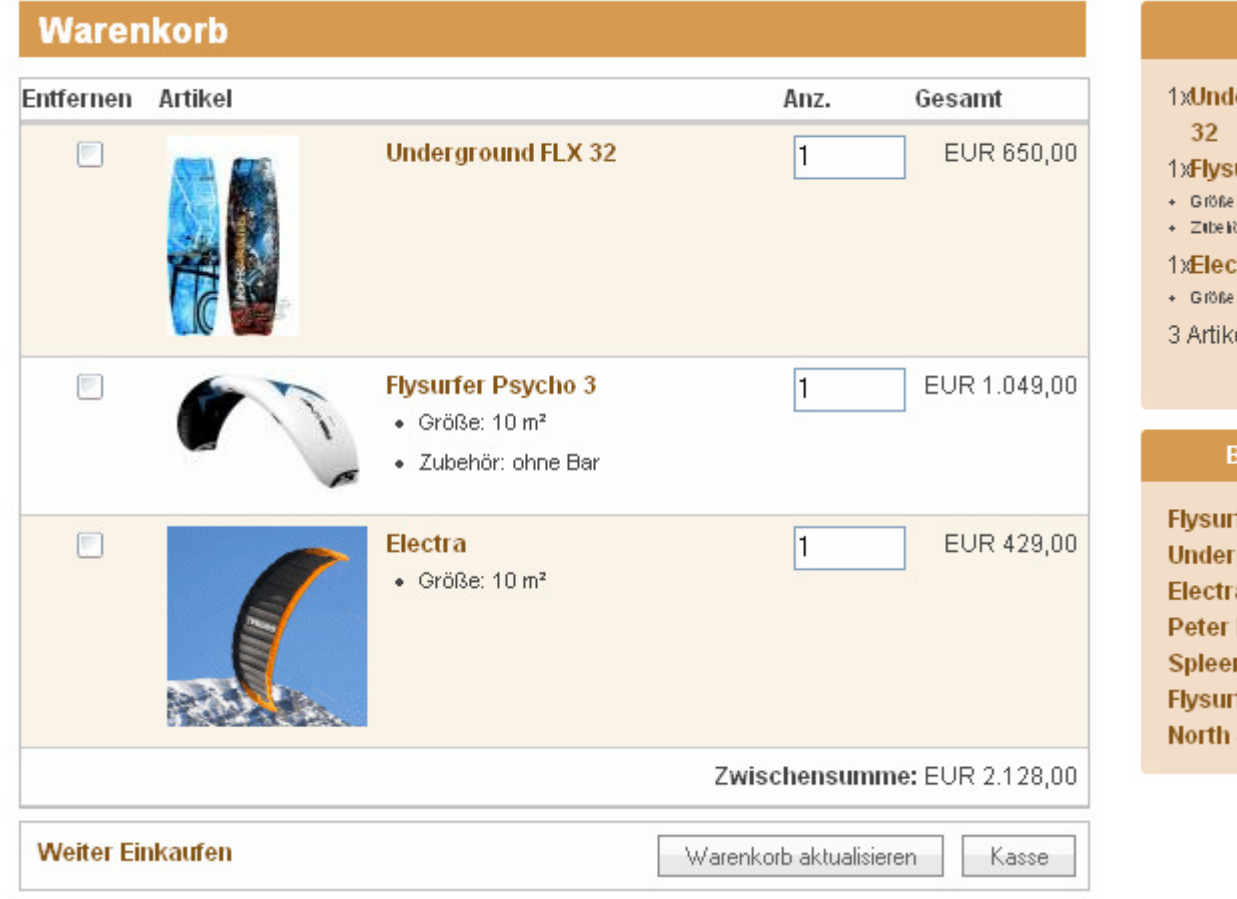

### lerground FLX EUR 650,00 urfer Psycho 3EUR 1.049,00  $:10 \, \text{m}^{\text{2}}$ ör: ohne Bar EUR 429,00 :tra  $:10 \, \text{m}^3$ el Gesamt: EUR 2.128,00 (Warenkorb zeigen) (Kasse) Best Seller(Text based) rfer Psycho 3 ground FLX 32 **Lynn Synergy** ne - Door 164 fer - Infinity - 5th Element 2008

**Warenkorb** 

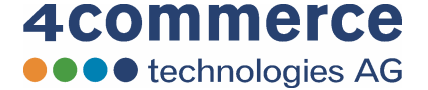

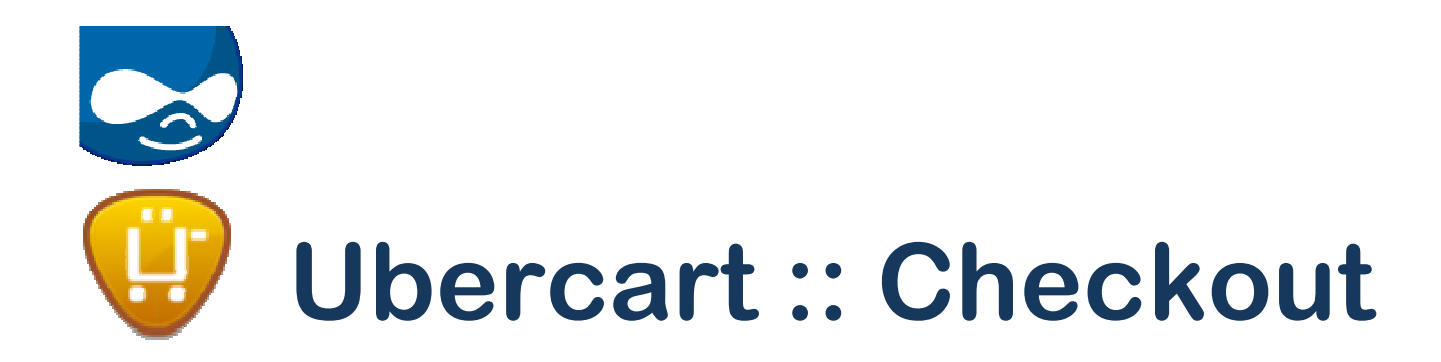

- Checkout Vorgang wird über mehrere<br>• Formulare behandelt Formulare behandelt
	- and the state of the Kundenangaben
	- and the state of the Liefer- und Rechnungsdaten
	- and the state of the Bezahloptionen
	- and the state of the Rechnungsformular

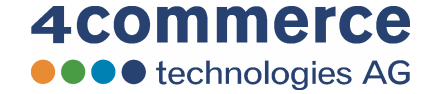

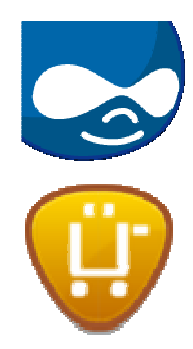

#### **Kasse**

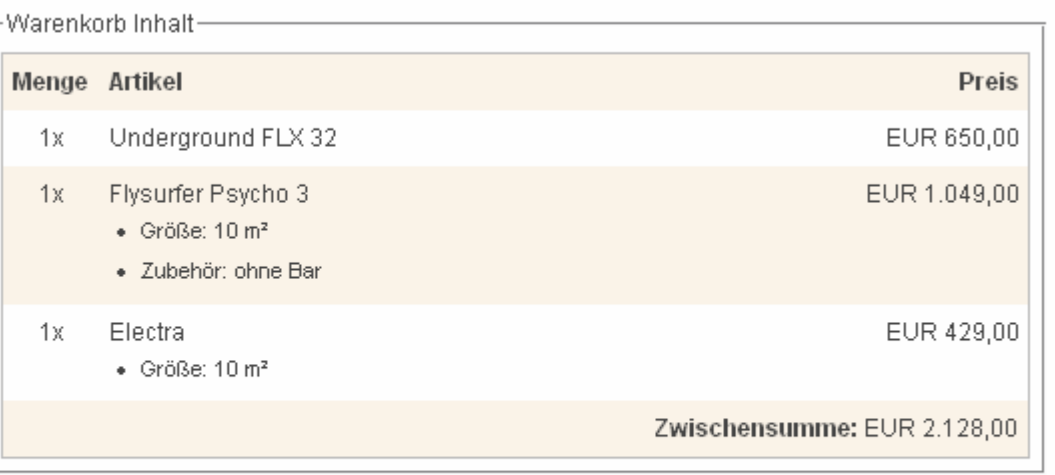

#### - Kunden Informationen

Informationen zur Bestellung werden an die unten aufgeführte E-Mailadresse gesandt. eMail-Addresse: webmaster@localhost (bearbeiten)

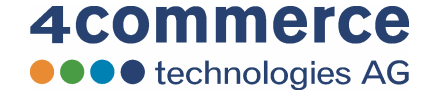

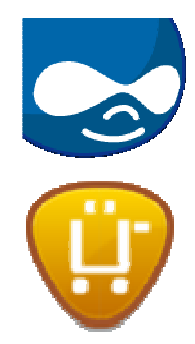

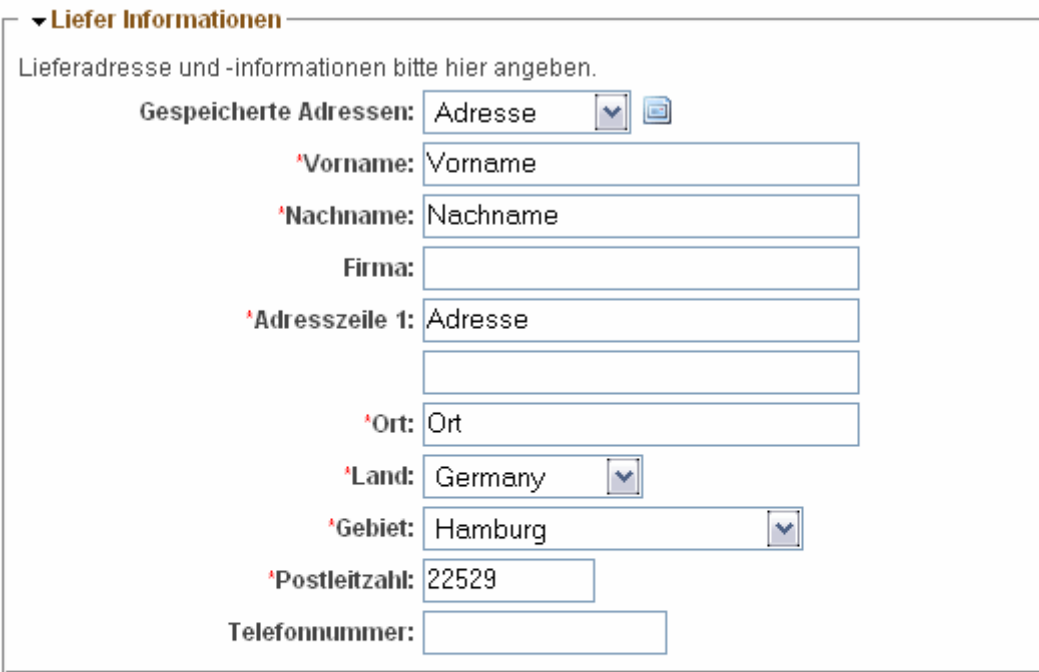

#### - Rechnungs Informationen

Rechnungsadresse und -informationen bitte hier angeben.

Meine Rechnungsadresse ist dieselbe wie meine Lieferadresse

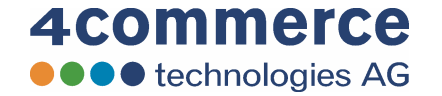

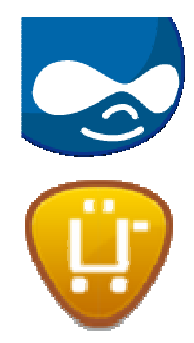

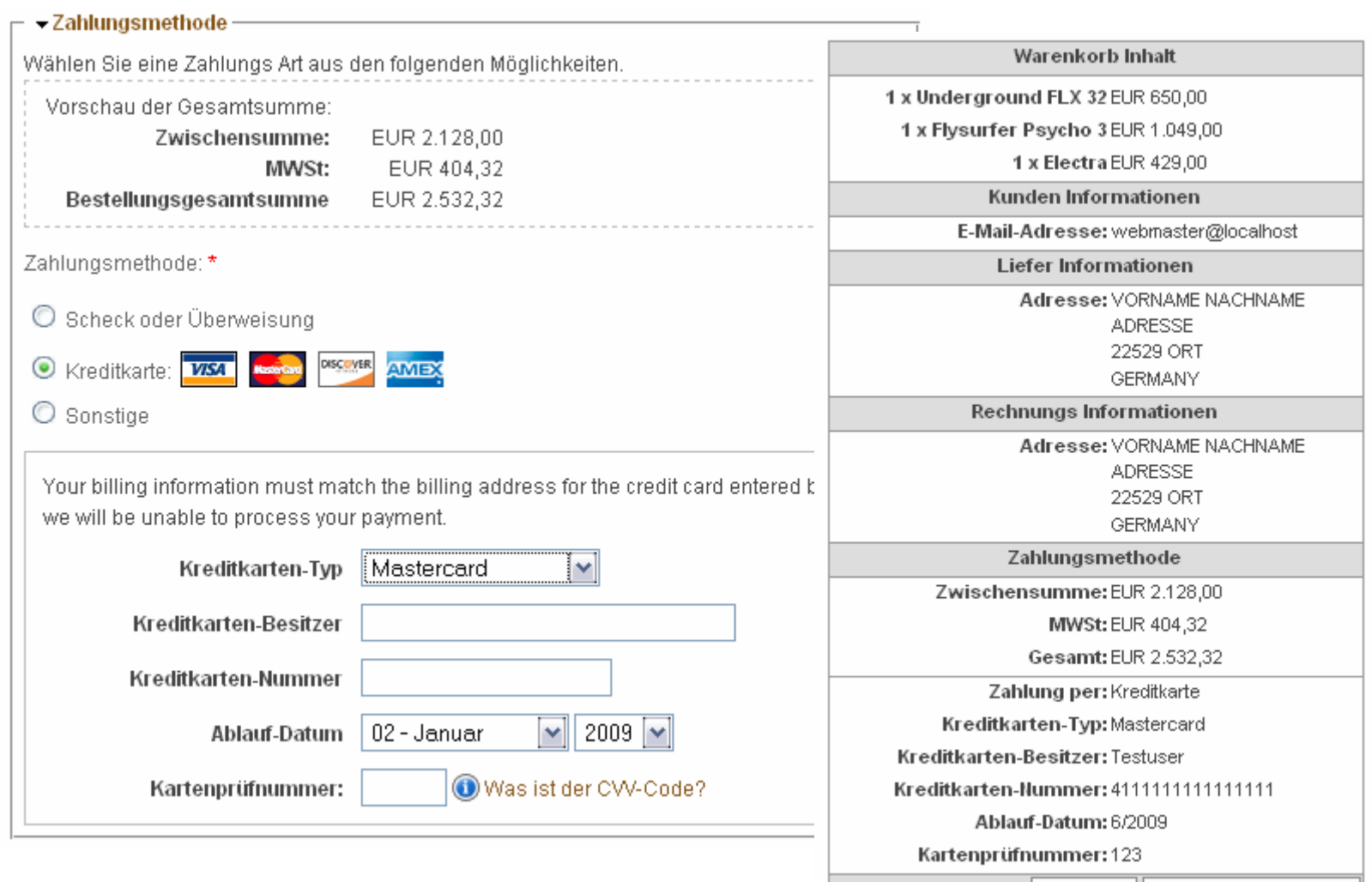

Bestellung absenden Zurück

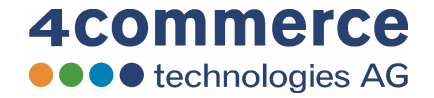

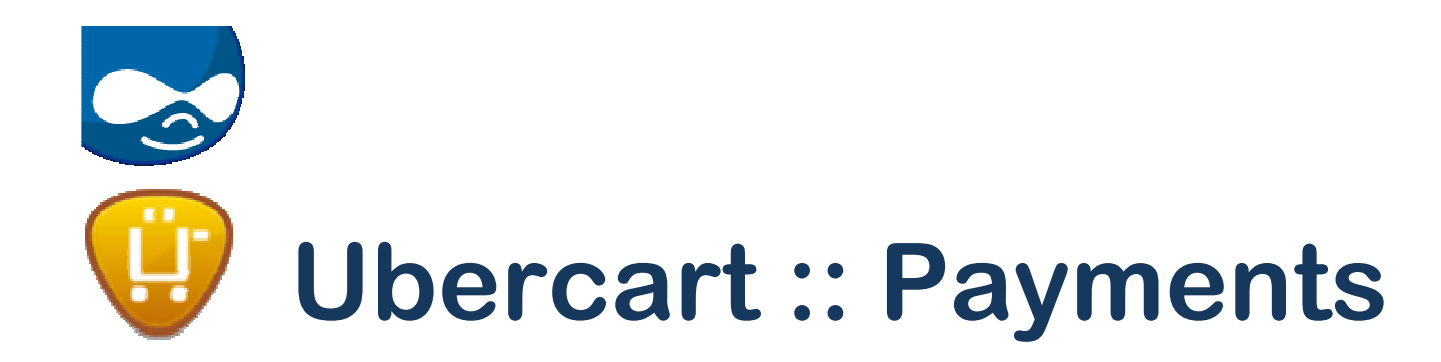

- Viele Payment-Systeme sind integriert<br>— 2Checkout, Authorize.net, CreditCard, Cyl
	- and the state of the 2Checkout, Authorize.net, CreditCard, CyberSource
	- and the state of the Payment Method Pack (Invoice, Check, Delivery)
	- and the state of the PayPal, Vorkasse, Coupons

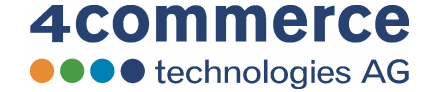

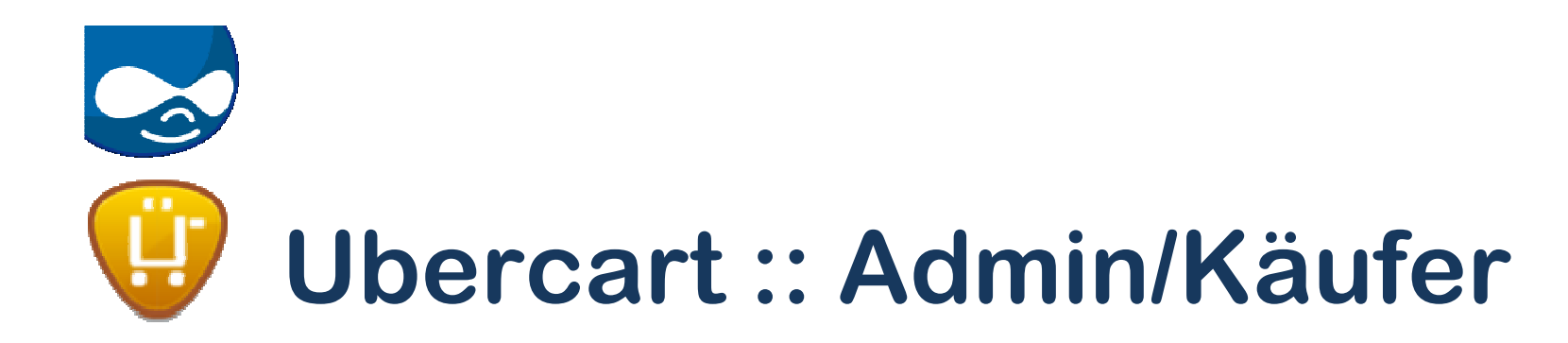

- Anzeige der Aufträge und des Status<br>• Aussahe und Drusk einer Bechnung
- Ausgabe und Druck einer Rechnung<br>• Admin: Kleine Waremwirtechaft"
- Admin: "kleine Warenwirtschaft"<br>• Admin: Bearheitung der Aufträge
- Admin: Bearbeitung der Aufträge<br>• Admin: verschiedene Listen und
- Admin: verschiedene Listen und Auswertungen

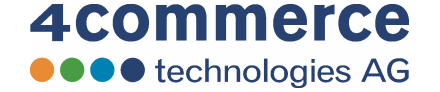

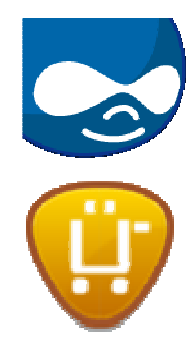

Startseite » Benutzerkonto » Mein Konto » Bestell historie

### **Bestellung 10**

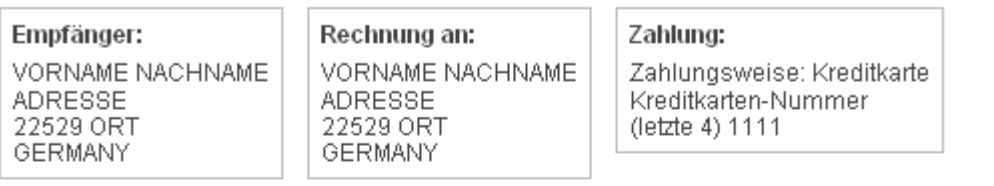

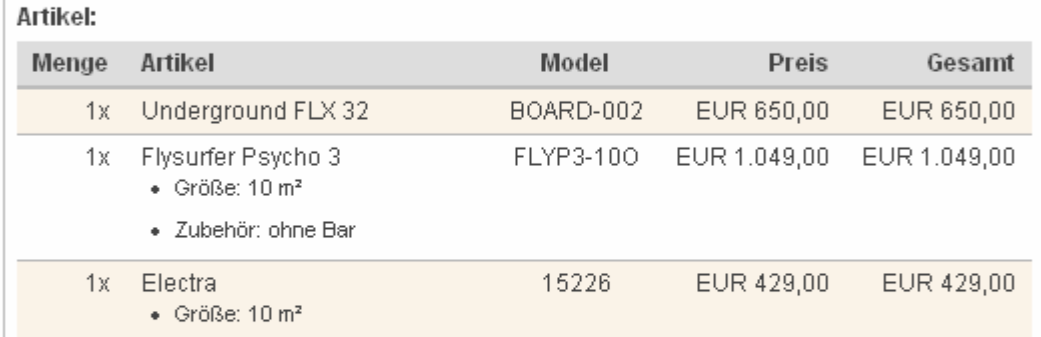

Zwischensumme: EUR 2.128,00 **MWSt: EUR 404,32** Gesamt: EUR 2.532,32

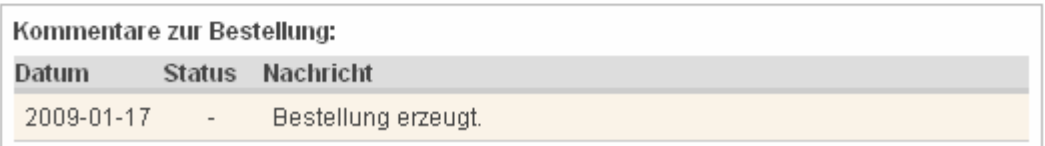

**Klicken um ein Fenster mit einer Druckbaren Rechnung anzuzeigen.** 

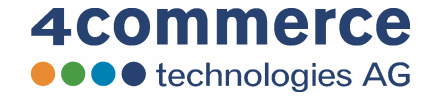

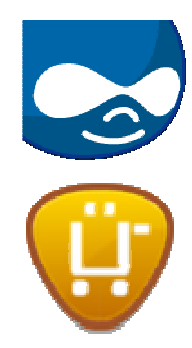

**The Company** 

# Wercart :: Screen

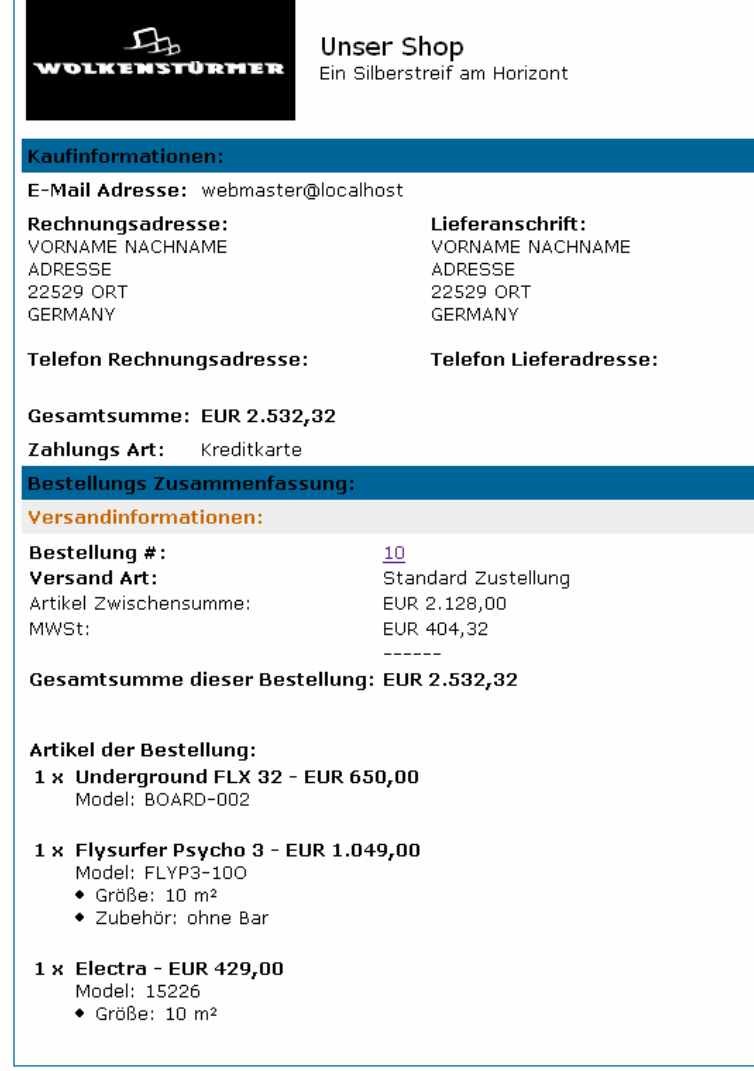

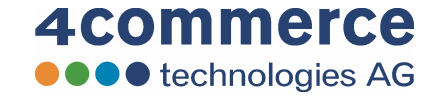

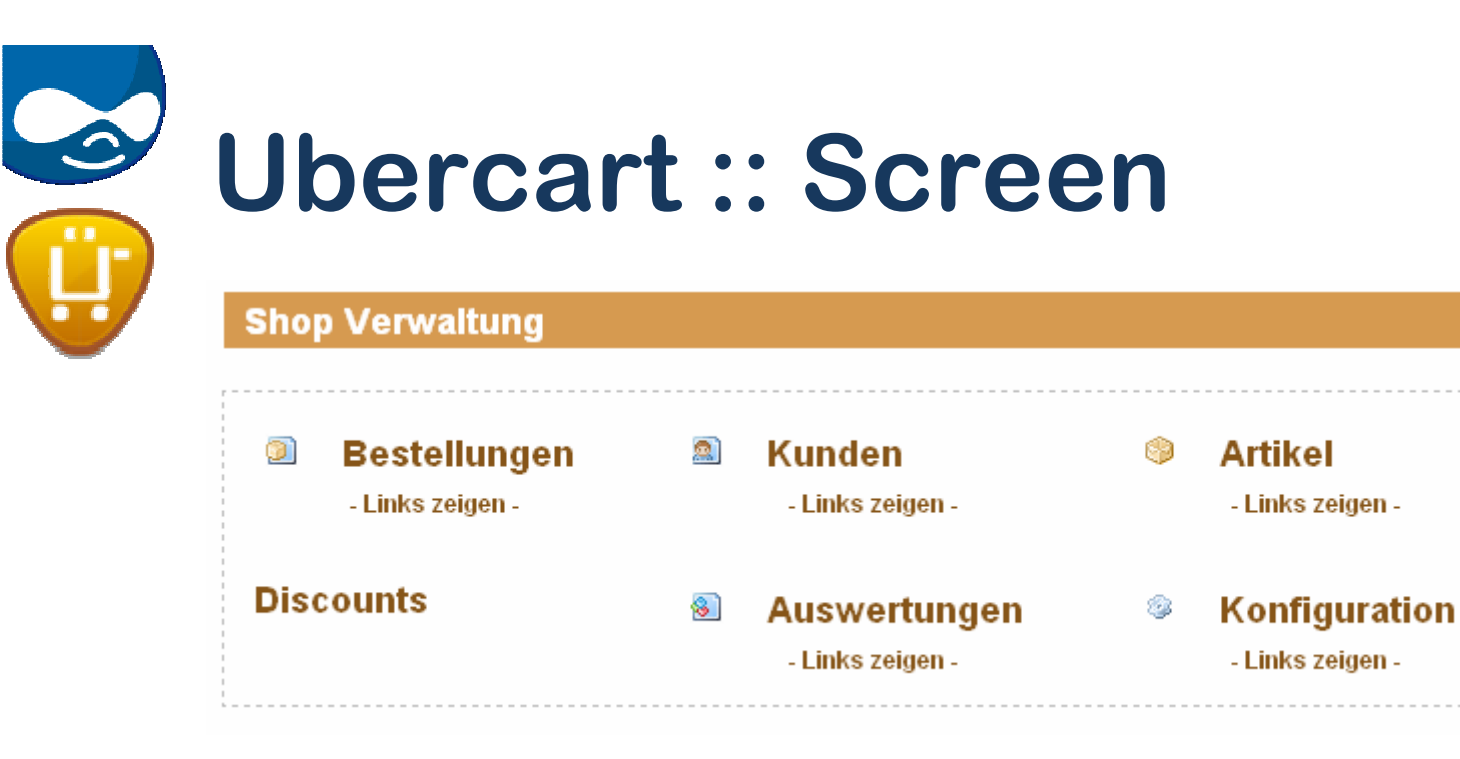

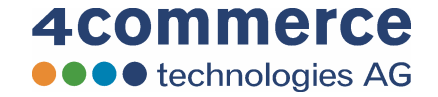

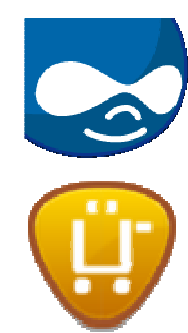

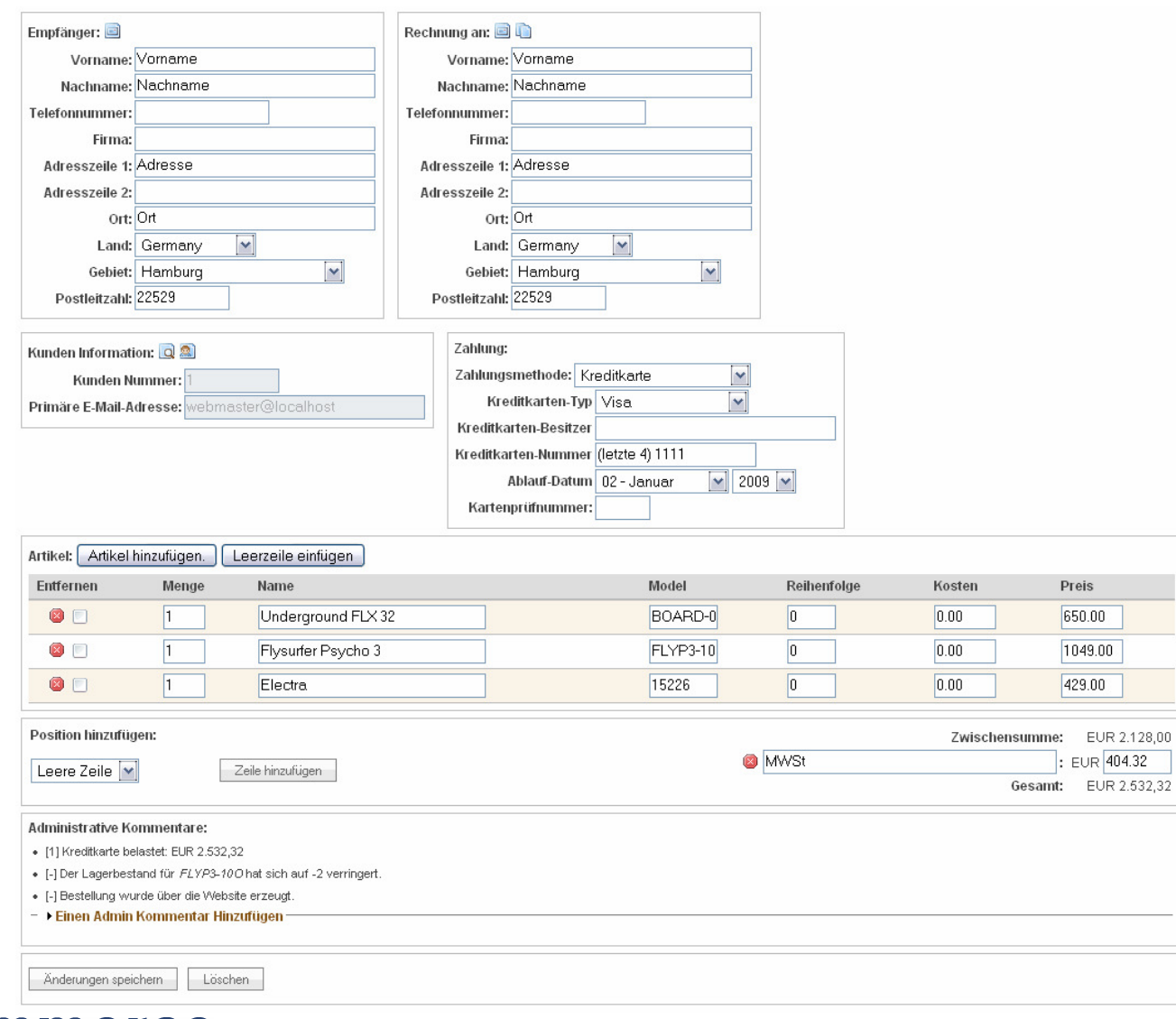

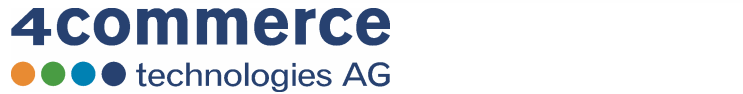

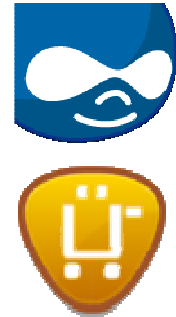

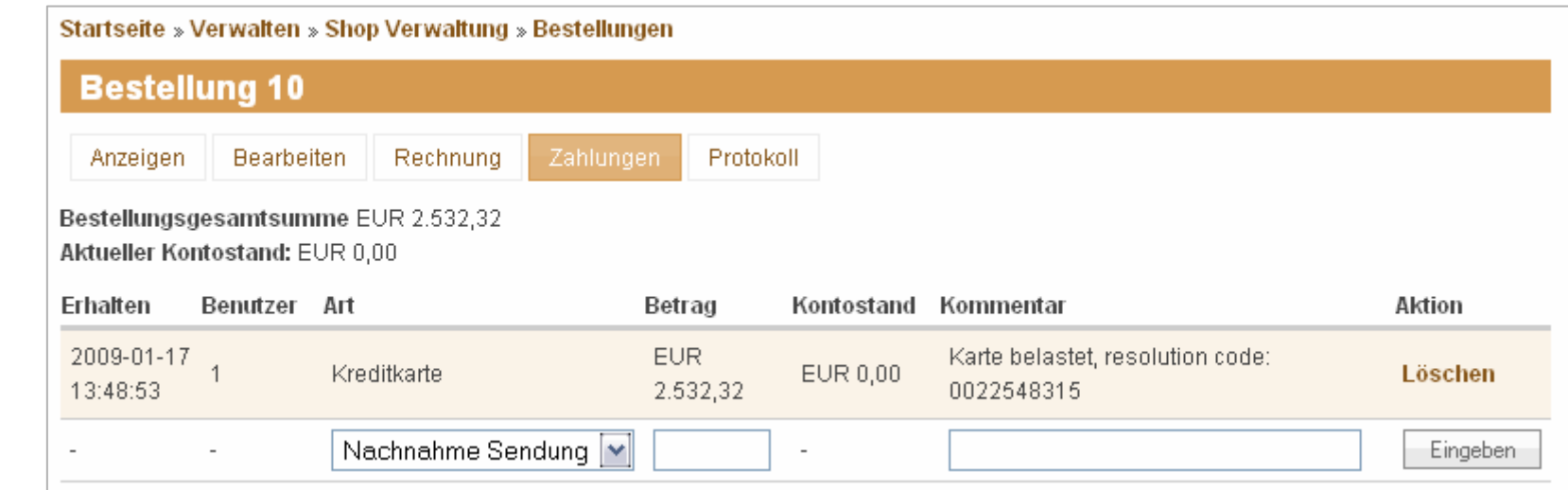

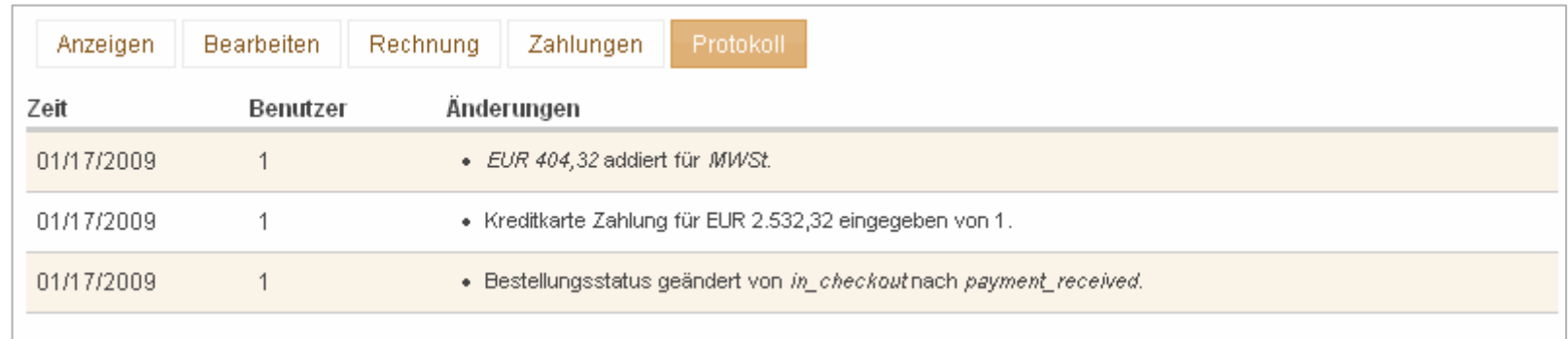

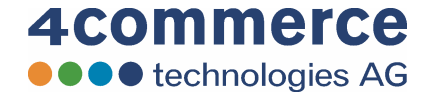

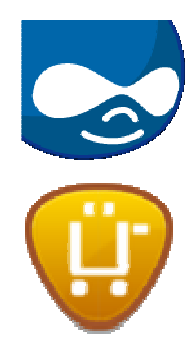

#### **Artikel Auswertungen.**

The table lists each product listed in the store, its amount sold, how many times it has been viewed, revenue it has produced, and gross profit it has generated. If you do not see the number of views you must enable the Statistics module on the module administration page.

#### Genutzte Bestellstati: Completed

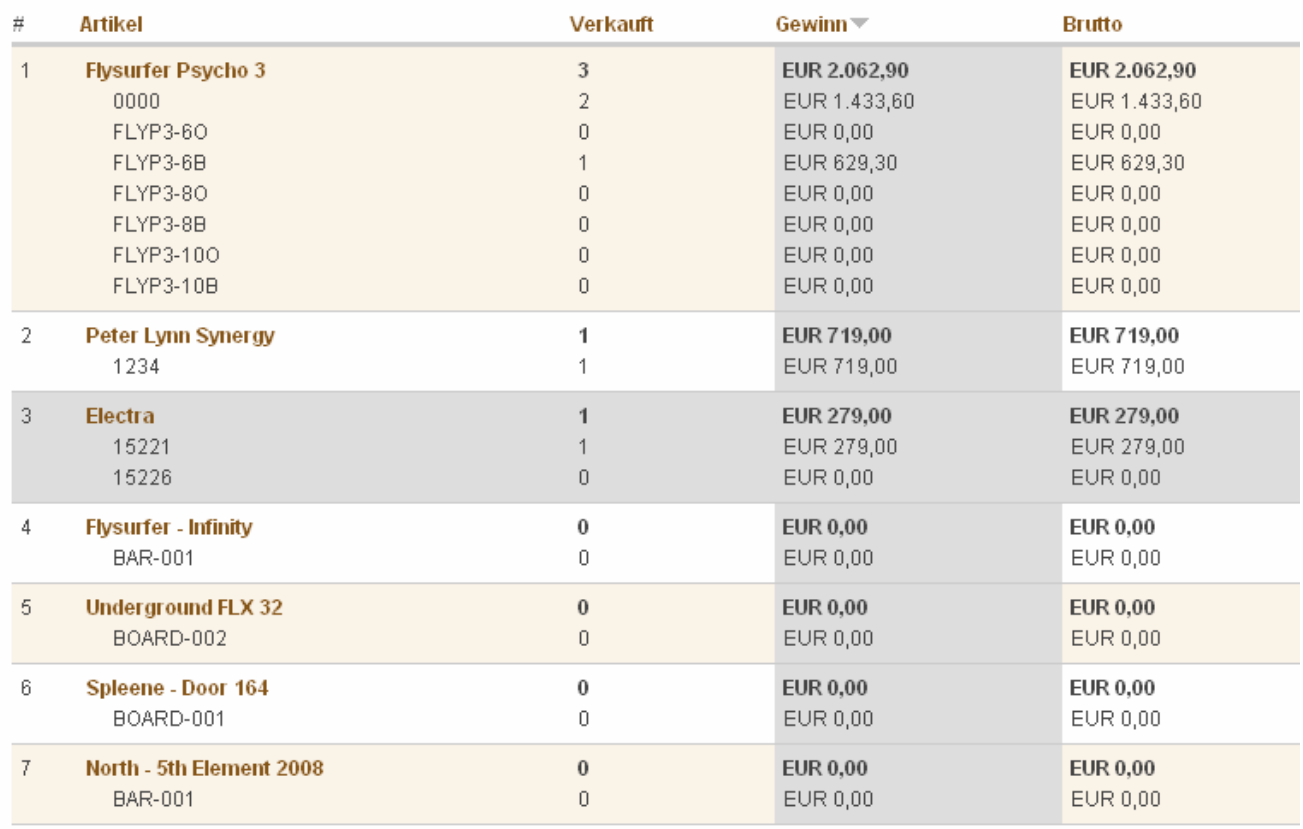

Als CSV Datei exportieren. Alles anzeigen.

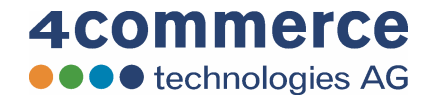

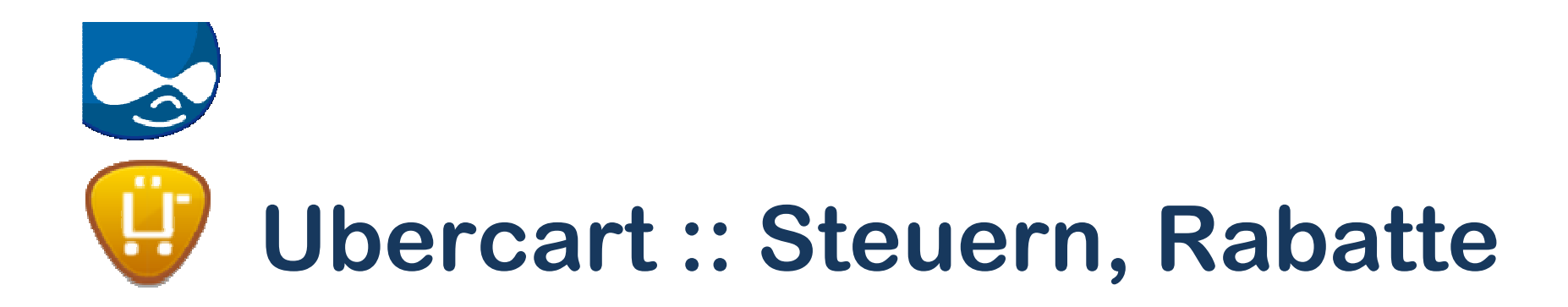

- Aktivitäten<br>Weränder
	- and the state of the Veränderung der order-Zeilen per Event
	- and the state of the Mail Benachrichtigungen
	- and the state of the eigene Aktionen
- Regel-basierte Rabatte<br>Chazogen auf Produkte
	- and the state of the bezogen auf Produkte, Gruppen, Rollen, Zeiträume

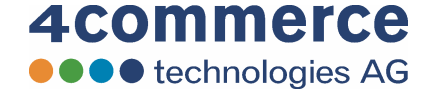

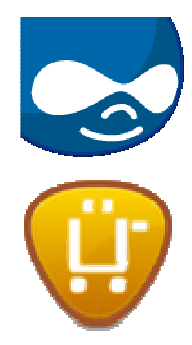

### Steuersätze und Einstellungen

After setting up tax rates and rules on this page, go to the Workflow-ng configurations to add conditions to the taxes. Especially important are the geographic area conditions for the delivery address.

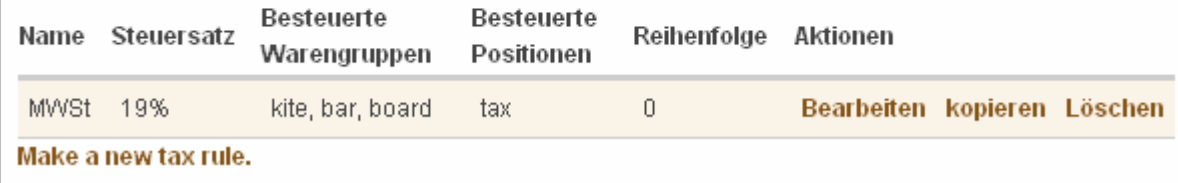

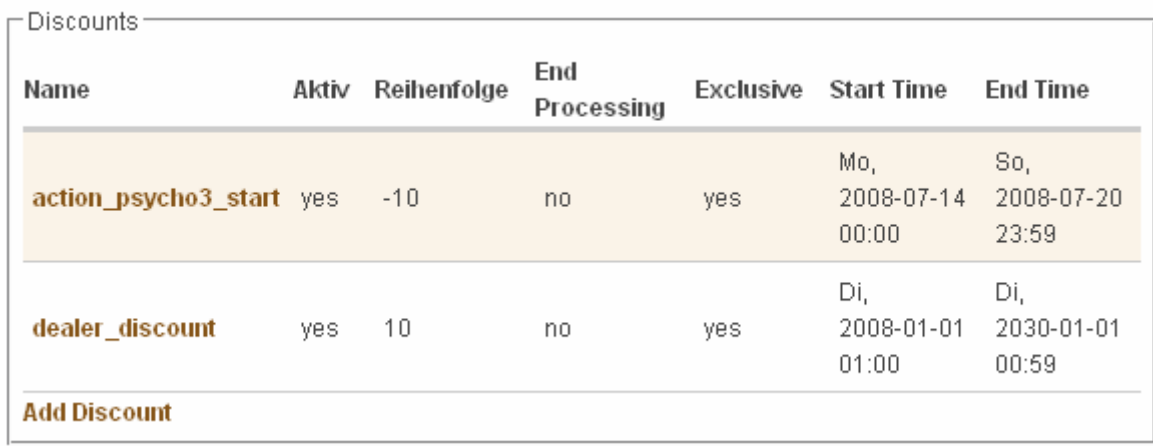

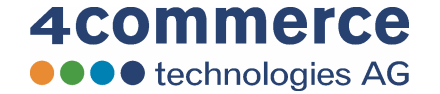

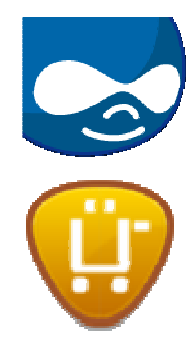

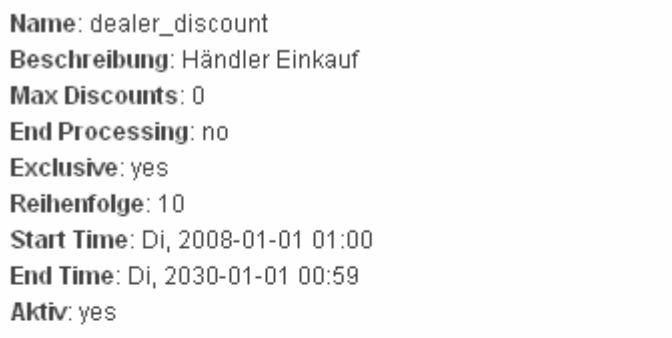

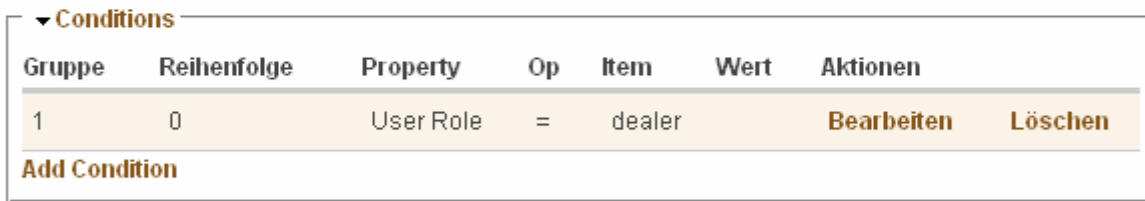

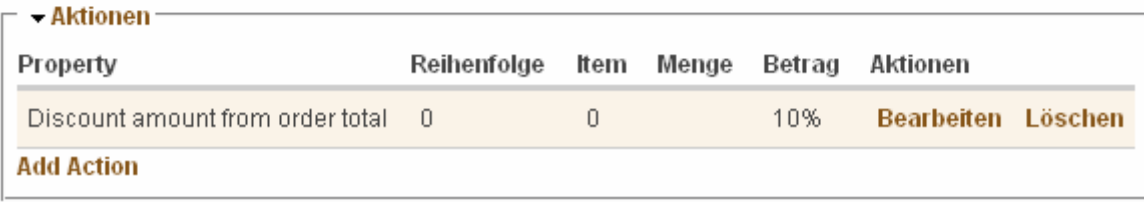

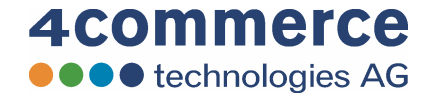

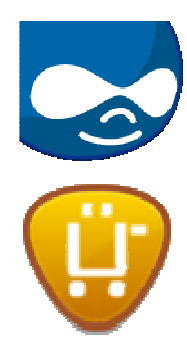

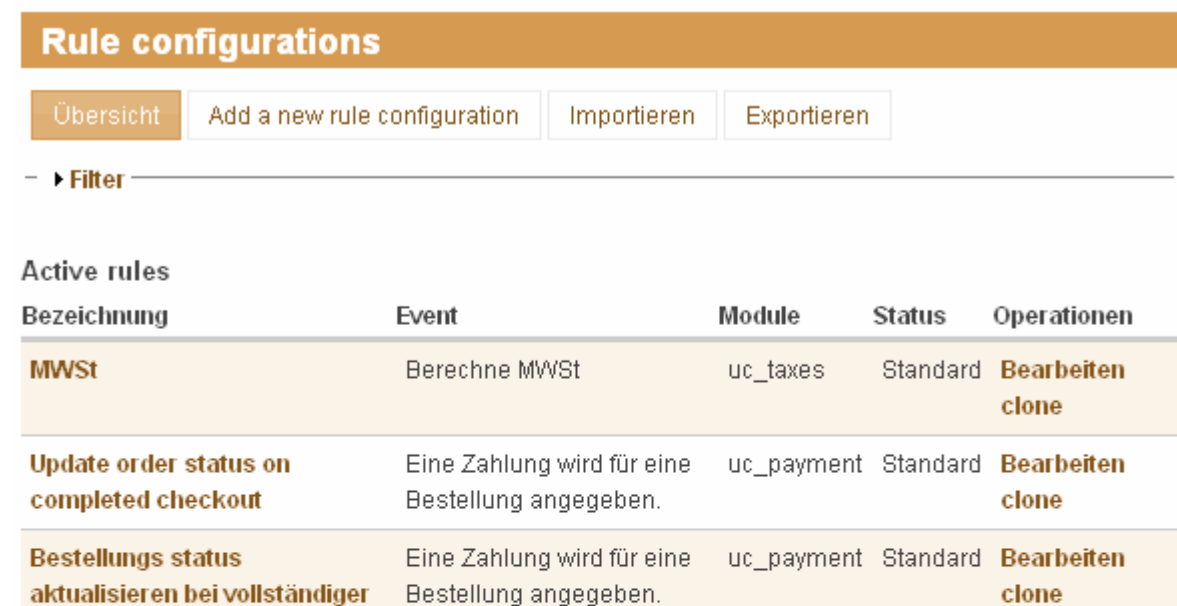

#### Inactive rules

Zahlung

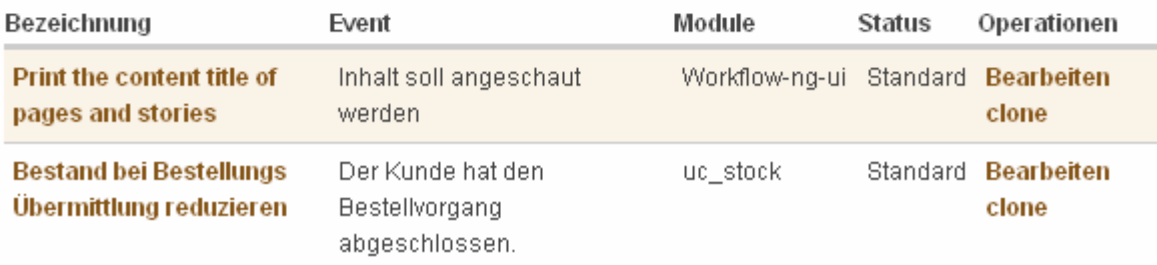

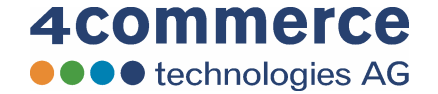

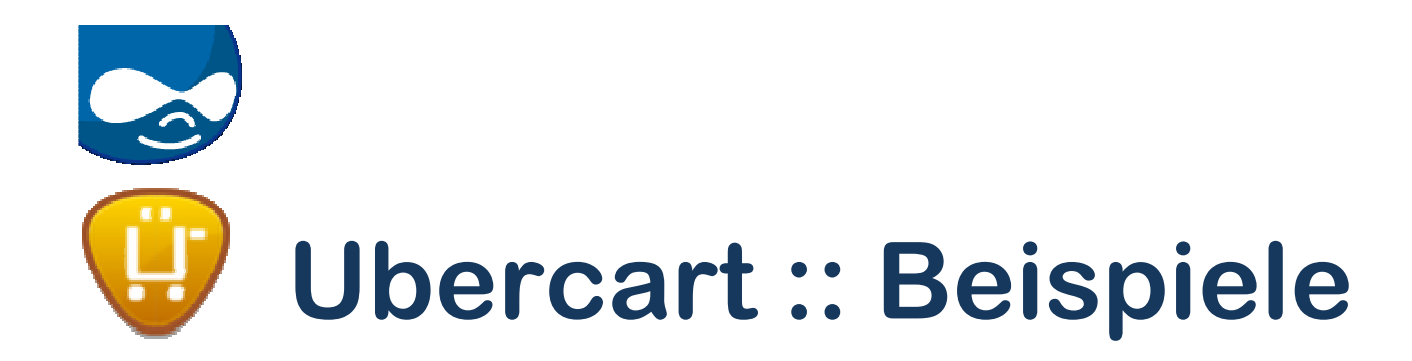

- Veranstaltungen<br>Ekongresse
	- and the state of the Kongresse
	- and the state of the Schulungen
- Integration weitere Informationen<br>— Zugang zu. Papers"
	- and the state of the Zugang zu "Papers"<br>Abaaba aiganar Dal
	- and the state of the Abgabe eigener Dokumente

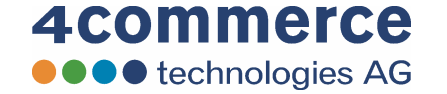

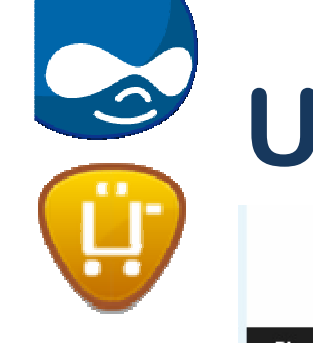

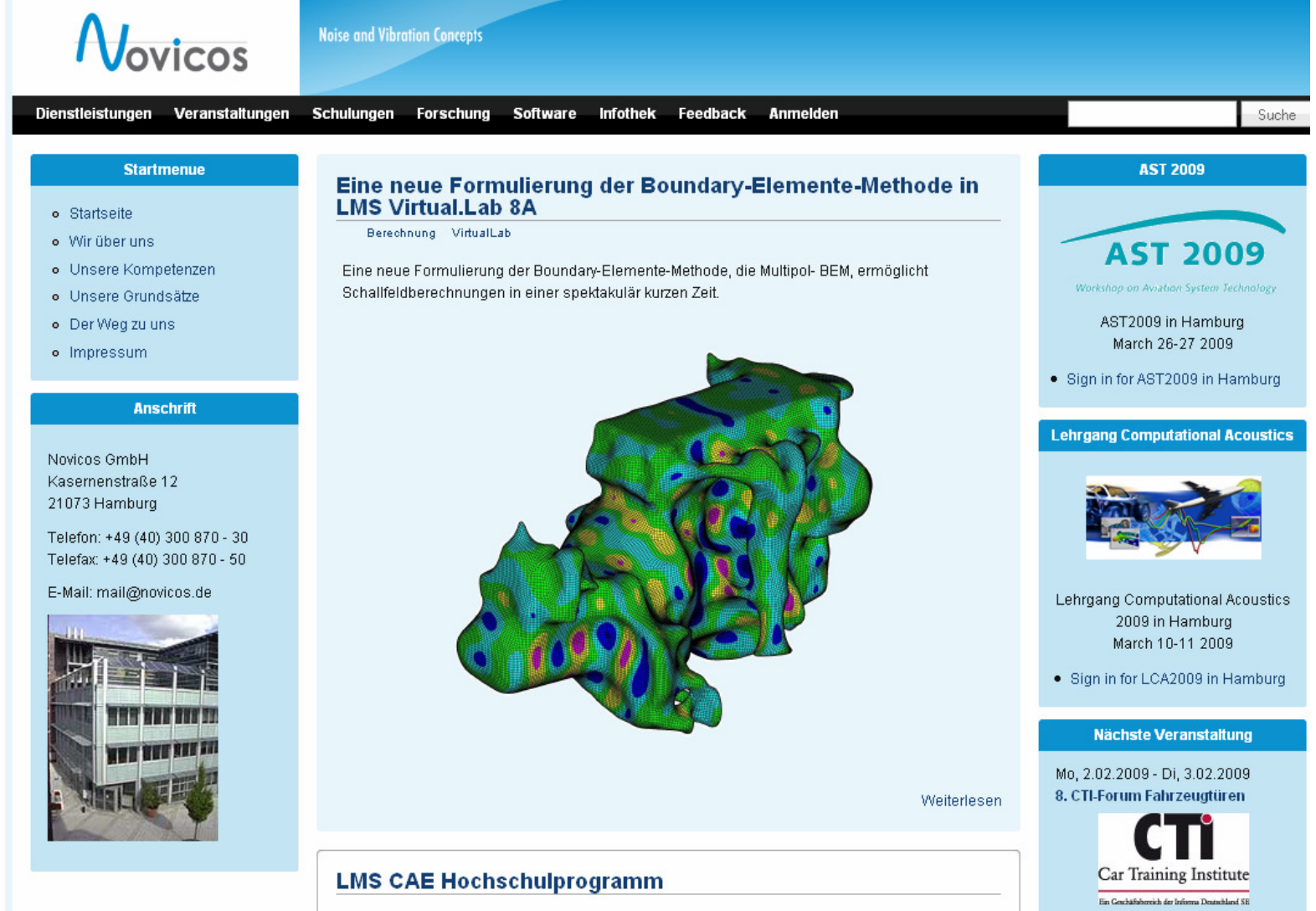

**4commerce OOO** technologies AG

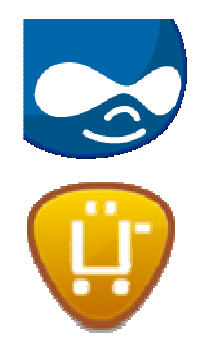

**Lehrgang Computational Acoustics 2009** 

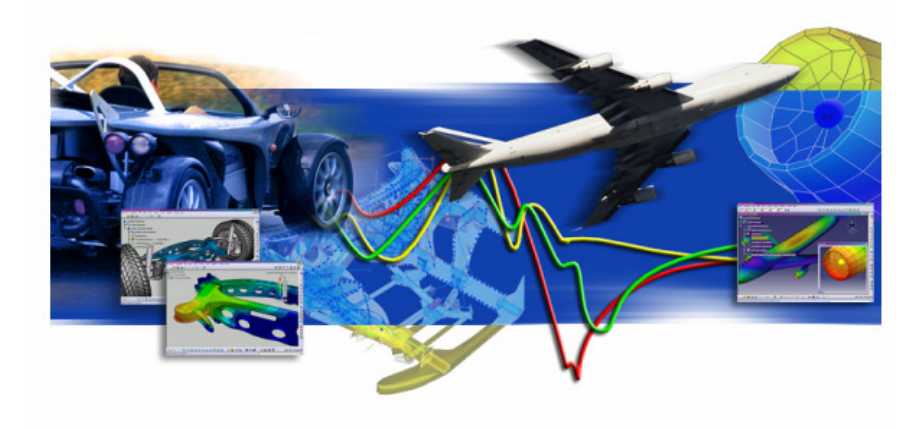

Novicos veranstaltet gemeinsam mit drei weiteren Partnern einen "Computational Acoustics" Lehrgang, der vom 10.03.-11.03.2009 in Hamburg stattfindet.

Die Veranstaltung wird von den renomierten Forschungseinrichtungen Institut für Modellierung und Berechnung der Technischen Universität Hamburg-Harburg sowie dem Lehrstuhl für Sensorik der Friedrich-Alexander-Universität Erlangen-Nürnberg und den Firmen Novicos GmbH sowie SIMetris GmbH veranstaltet.

Teilnahme am "Lehrgang Computational Acoustics 2009" in Hamburg

Preis: €714.00 Zur Teilnahme anmelden

Teilnahme am "Lehrgang Computational Acoustics 2009" für Hochschulangehörige. Nachweis freibehalten.

Preis: €428,40 Zur Teilnahme anmelden

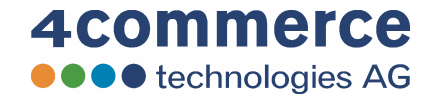

29 2009-06-25

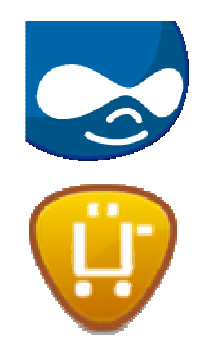

2nd International Workshop on Aircraft System Technologies **AST 2009** Workshop on Aviation System Technolog Registration Abstracts Papers Help Logout **Administrator** Edit · My profile **Registration** · Event · News · Page Dear Administrator, welcome to the AST registration tool, you may now proceed with your registration by pressing the 'Signup' button below. · Submit paper 2nd International Workshop on Aircraft System Technologies (AST 2009) · Used modules March 26-27, 2009, Hamburg, Germany · Show my abstract · Show my paper · Switch to test user **Registration Fee** Administer Early bird (August 01 -- November 30, 2008): € 380 (including VAT) Regular (December 01, 2008 -- February 28, 2009): € 470 (including VAT) · Log out The registration fee includes the full scientific program, one set of printed proceedings (including a CD-ROM), coffee breaks, lunches, and dinner on the first day. **Administered by Noise and Vibration Concept** A380AIRBU **Masquerade**  $\circ$  60 Enter username to masquerade. Leave blank for Guest. · quick switch €470.00 Signup 4309 reads

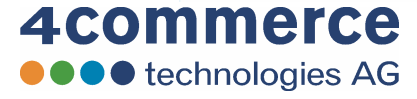

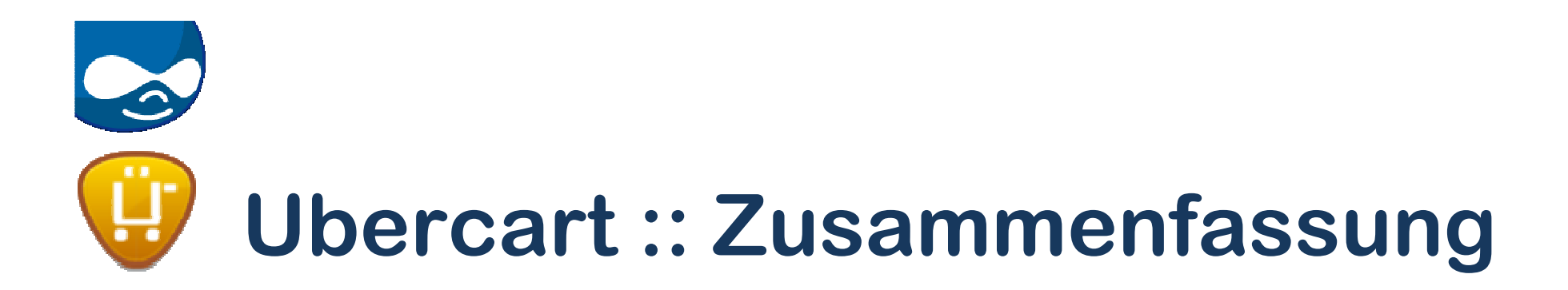

- Ubercart ist ein eCommerce Modul für Drupal
- Ubercart ermöglicht den Aufbau einer Online<br>Werkaufsplattform für: Verkaufsplattform für:
	- and the state of the Lieferbare Produkte
	- and the state of the Online Produkte (Software, Daten-Download)
	- and the state of the Premiumzugänge (Zugänge, erweiterte<br>Nutzungsrechte) Nutzungsrechte)
	- and the state of the Veranstaltungen

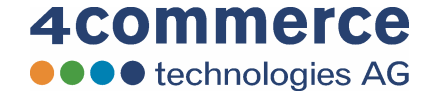

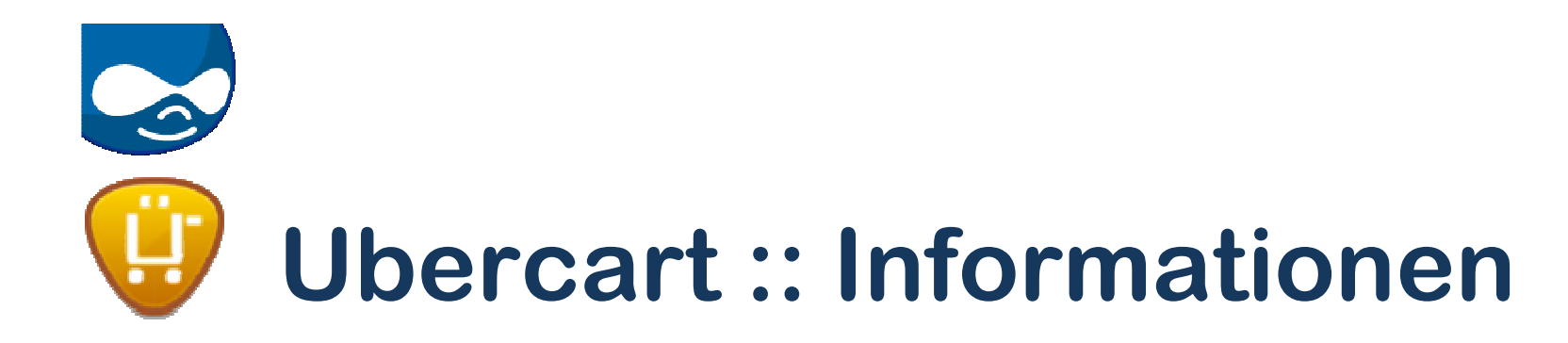

- $\bullet$  Homepage
	- http://drupal.org
	- http://www.ubercart.org/
- What is it<br>http://o
	- http://de.wikipedia.org/wiki/Drupal
	- http://drupal.cocoate.com/de/d6/cms-crm-was-drupal-alles-ist
	- http://www.ubercart.org/what\_is\_ubercart
- • Livetest
	- http://livetest.ubercart.org/diwd/
- On Drupal.org<br>http://drupa
	- http://drupal.org/project/ubercart

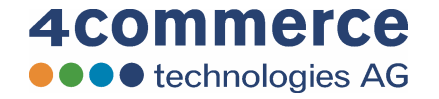

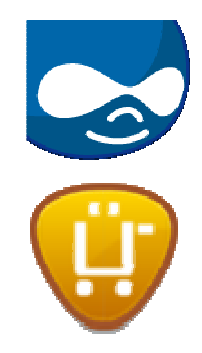

### **Dankeschön …**

### **Tom Freudenberg**

4commerce technologies AG<br>Pütersbarg 46 : 22529 Haml Rütersbarg 46 · 22529 Hamburg http://www.4commerce.de

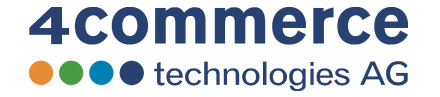

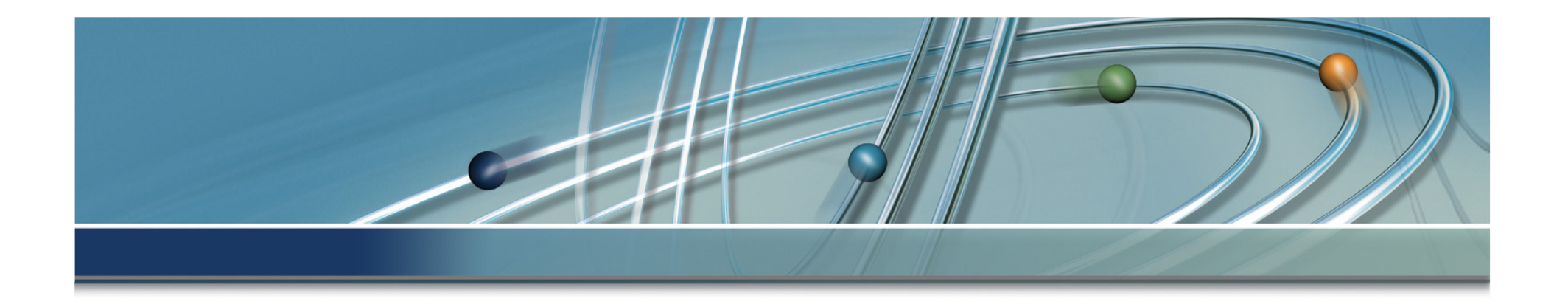

### by 4commerce technologies AGHamburg

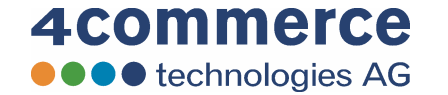